## Scan of a key of origin antivirus

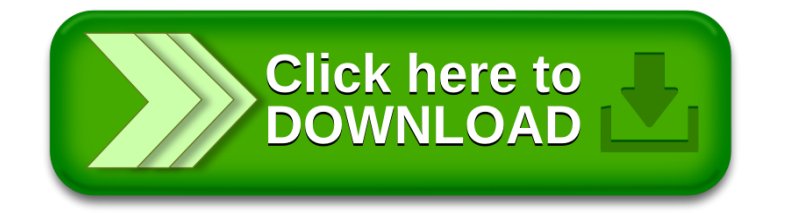